# ФЕДЕРАЛЬНОЕ ГОСУДАРСТВЕННОЕ УНИТАРНОЕ ПРЕДПРИЯТИЕ «УРАЛЬСКИЙ НАУЧНО-ИССЛЕДОВАТЕЛЬСКИЙ ИНСТИТУТ МЕТРОЛОГИИ» (ФГУП «УНИИМ»)

УТВЕРЖДАЮ Директор ФГУП УНИИМ» С.В. Медведевских  $2019r$ .

ГОСУДАРСТВЕННАЯ СИСТЕМА ОБЕСПЕЧЕНИЯ ЕДИНСТВА ИЗМЕРЕНИЙ

# Анализаторы частиц лазерные LaserNet 200 Series

# **МЕТОДИКА ПОВЕРКИ**

**МП 38-241-2019**

Екатеринбург **2019**

## ПРЕДИСЛОВИЕ

1 РАЗРАБОТАНА ФГУП «Уральский научно-исследовательский институт метрологни» (ФГУП «УНИИМ»)

2 ИСПОЛНИТЕЛЬ Зеньков Е.О.

 $\sim$ 

 $\epsilon = \gamma_{\rm z}$ 

3 УТВЕРЖДЕНА директором ФГУП «УНИИМ» в мае 2019 г.

# СОДЕРЖАНИЕ

 $\lambda=-\gamma$ 

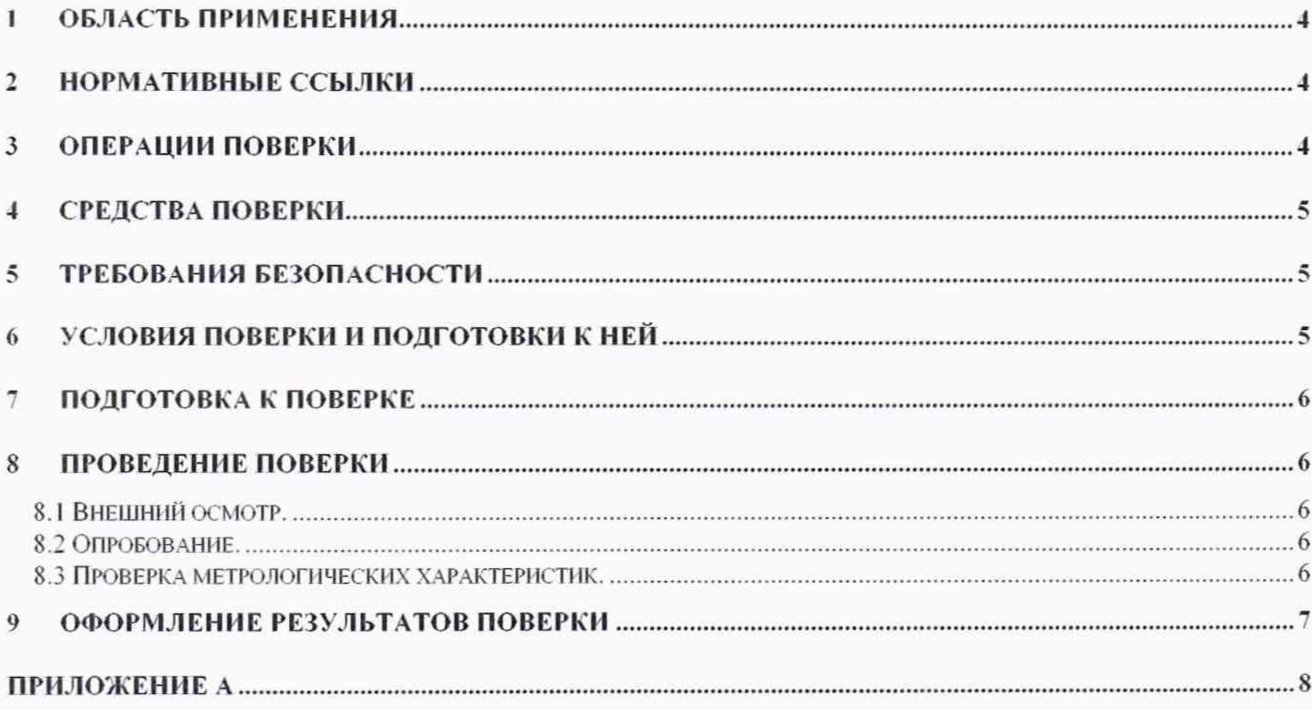

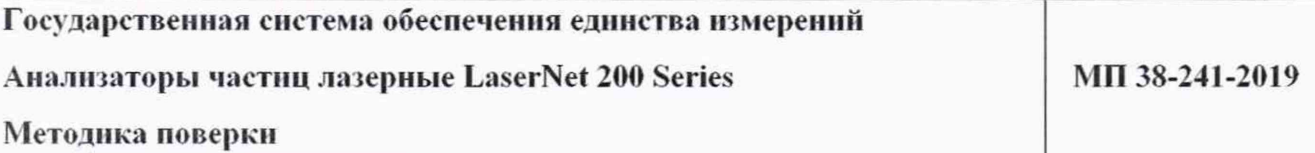

**Дата введения в действие: май 2019 г**

### 1 Область применения

Настоящая методика поверки распространяется на анализаторы частиц лазерные LaserNet 200 Series (далее - анализаторы) производства фирмы «Spectro Scientific». США и устанавливает методы и средства первичной и периодической поверок.

Поверка анализаторов должна производиться в соответствии с требованиями настояшей методики. Интервал между поверками - один год.

### 2 Нормативные ссылки

В настоящей методике поверкн использованы ссылки наследующие документы:

Приказ Минпромторга России N 1815 от 02.07.2015 «Об утверждении Порядка проведения поверкн средств измерений, требования к знаку поверки и содержанию свидетельства о поверке» (с изменениями по приказу Минпромторга № 5329 от 28.12.2018)

Приказ Минтруда России №328н от 24.07.2013 «Об утверждении Правил по охране труда при эксплуатации электроустановок»

ГОСТ 12.2.007.0-75 Система стандартов безопасности труда. Изделия электротехнические. Общие требования безопасности.

### 3 Операции поверкн

3.1 При поверке должны быть выполнены операции, указанные в таблице 1.

Таблица 1 - Операции поверки

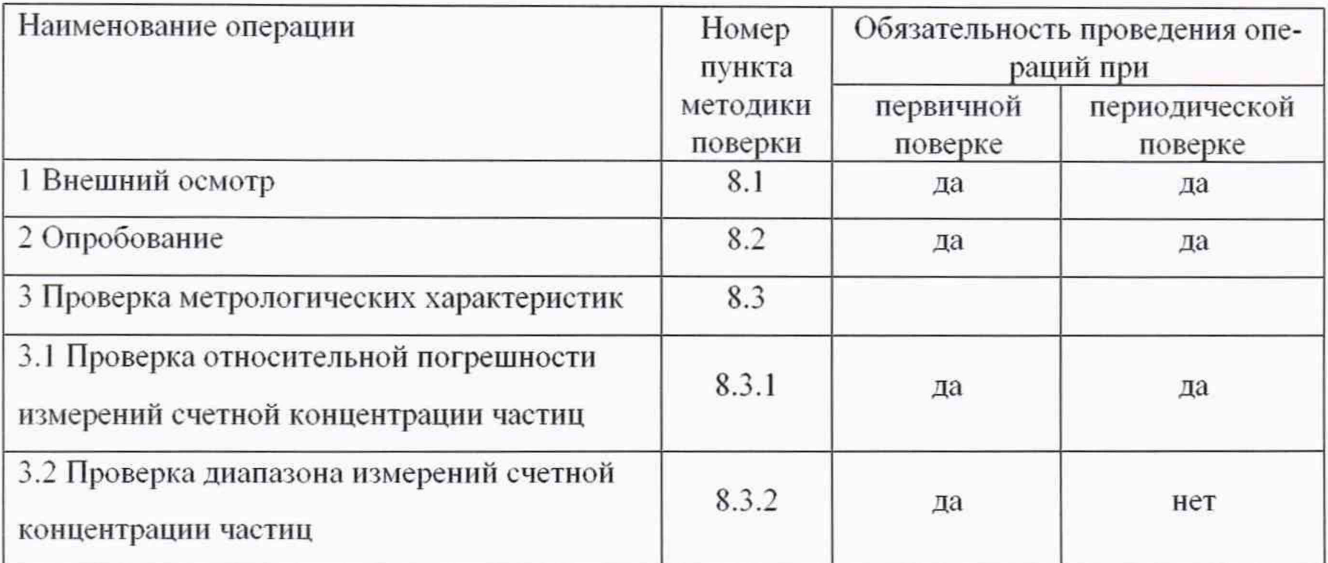

3.2 В случае невыполнения требований хотя бы к одной из операций поверка прекращается, анализатор бракуется.

#### Средства поверки  $\overline{4}$

4.1 При проведении поверки применяют следующие средства поверки:

- стандартный образец счетной концентрации частиц в гидравлической жидкости ГСО 10358-2013 (счетная концентрация частиц от 5 до  $1.10^4$  см<sup>-3</sup>, отн. погрешность от  $\pm$  2 %  $\mu_0 \pm 5\%$ ).

4.2 Допускается применение других средств поверки, обеспечивающих требуемую точность и диапазоны измерений.

#### Требования безопасности  $\tilde{5}$

При проведении поверки должны быть соблюдены «Правила по охране труда при эксплуатации электроустановок», утвержденные Приказом Минтруда России №328н от 24 июля 2013 г., требования ГОСТ 12.2.007.0. Для выполнения измерений допускаются лица, прошедшие инструктаж и обученные работе с анализатором.

#### Условия поверки и подготовки к ней 6

6.1 При проведении поверки должны быть соблюдены следующие условия, если иные не оговорены особо:

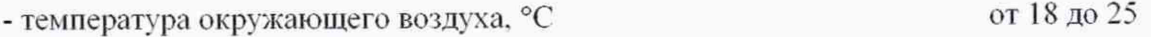

от 20 до 80 - относительная влажность воздуха, %

6.2 Анализаторы устанавливаются вдали от источников магнитных и электрических полей.

### 7 Подготовка к поверке

Анализаторы подготовить к работе в соответствии с руководством по эксплуатации (далее - РЭ).

Стандартные образцы, используемые при поверке, подготовить к работе в соответствии с паспортом.

#### Проведение поверки 8

8.1 Внешний осмотр.

При внешнем осмотре установить:

- отсутствие видимых повреждений анализаторов;

- четкость обозначений и маркировки.

8.2 Опробование.

8.2.1 Включить анализатор и запустить пробную процедуру измерения одного из ГСО, указанных в разделе 4. Убедиться, что анализатор функционирует и результаты измерения выводятся на экран персонального компьютера с использованием программного обеспечения анализатора.

8.2.2 Провести проверку идентификационных данных ПО анализатора. Идентификационные данные ПО должны соответствовать указанным в таблице 2.

Таблица 2 - Идентификационные данные ПО

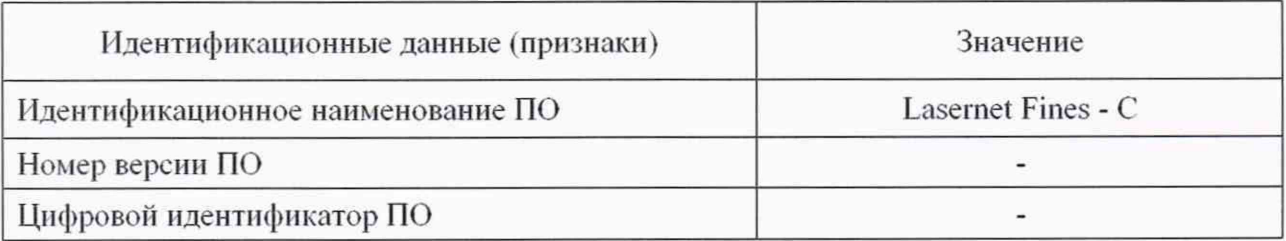

8.3 Проверка метрологических характеристик

8.3.1 Проверка относительной погрешности измерений счетной концентрации частиц

Проверку относительной погрешности измерений счетной концентрации частиц провести с использованием ГСО 10358-2013.

Выполнить не менее 5 измерений счетной концентрации частиц в каждом экземпляре ГСО 10358-2013 с размером частиц более 4 мкм. По результатам измерений для каждого экземпляра ГСО вычислить среднее арифметическое значение ( $\overline{M_i}$ ) и относительную погрешность ( $\delta$ .) измерений счетной концентрации частиц по формулам:

 $\boldsymbol{6}$ 

$$
\overline{M}_i = \frac{\sum_{j=1}^n M_{ij}}{n},\tag{1}
$$

$$
\delta_i = \frac{\overline{M_i} - A_i}{A_i} \cdot 100\,,\tag{2}
$$

где M<sub>ii</sub> - результат *j*-го измерения счетной концентрации частиц в *i*-м экземпляре  $\Gamma$ CO 10358-2013. cm<sup>-3</sup>:

А, - аттестованное значение счетной концентрации частиц *i*-го экземпляра  $\Gamma$ CO 10358-2013, cm<sup>-3</sup>.

Полученные значения относительной погрешности измерений счетной концентрации частиц должны удовлетворять требованиям таблицы 3.

8.3.2 Проверка диапазона измерений счетной концентрации частиц

Проверку диапазона измерений счетной концентрации частиц провести одновременно с проверкой относительной погрешности по 8.3.1 (провести измерения в начале, середине и в конце диапазона измерений). Полученные значения диапазона счетной концентрации частиц измерений должны удовлетворять требованиям таблицы 3.

Таблица 3 - Метрологические характеристики

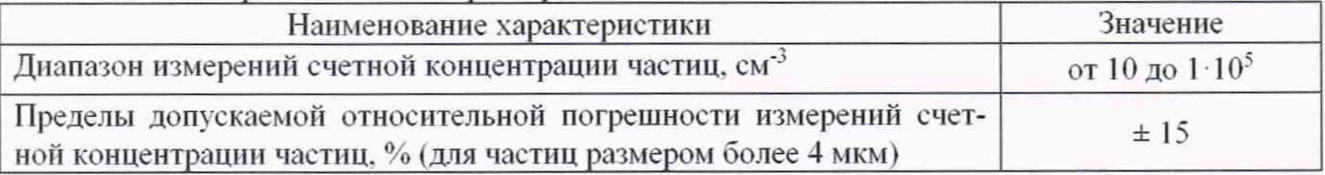

### 9 Оформление результатов поверки

9.1 Оформить протокол проведения поверки по форме Приложения А.

9.2 Положительные результаты поверки оформляют выдачей свидетельства о поверке в соответствии с Приказом Минпромторга № 1815. Знак поверки в виде оттиска поверительного клейма наносится на свидетельство о поверке.

9.3 При отрицательных результатах поверки анализатор признают непригодным к дальнейшей эксплуатации и выдают извещение о непригодности с указанием причин в соответствии с Приказом Минпромторга № 1815.

Разработчик:

Инженер I кат. лаб.241 ФГУП «УНИИМ»

 $\mathscr{H}$  Зеньков Е.О.

 $\overline{7}$ 

# ПРИЛОЖЕНИЕ А

### (рекомендуемое)

## ФОРМА ПРОТОКОЛА ПОВЕРКИ

# ПРОТОКОЛ № ПРОВЕДЕНИЯ ПОВЕРКИ

Анализатор частиц лазерный LaserNet модель \_\_\_\_\_\_\_\_\_\_, зав. №

Документ на поверку: МП 38-241-2019 «ГСИ. Анализаторы частиц лазерные LaserNet 200 Series. Методика поверки».

### Перечень эталонных средств, используемых при поверке:

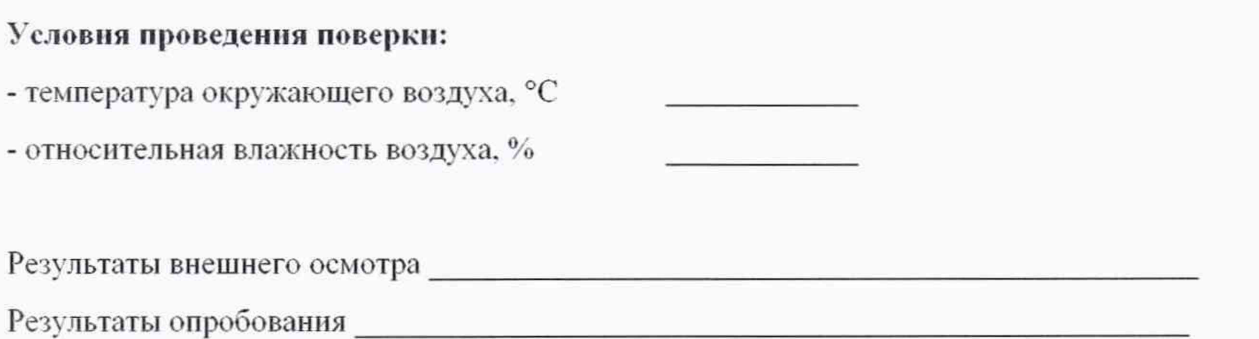

## Проверка метрологических характеристик

Таблица А.1 - Результаты проверки относительной погрешности измерений счетной концентрации частиц

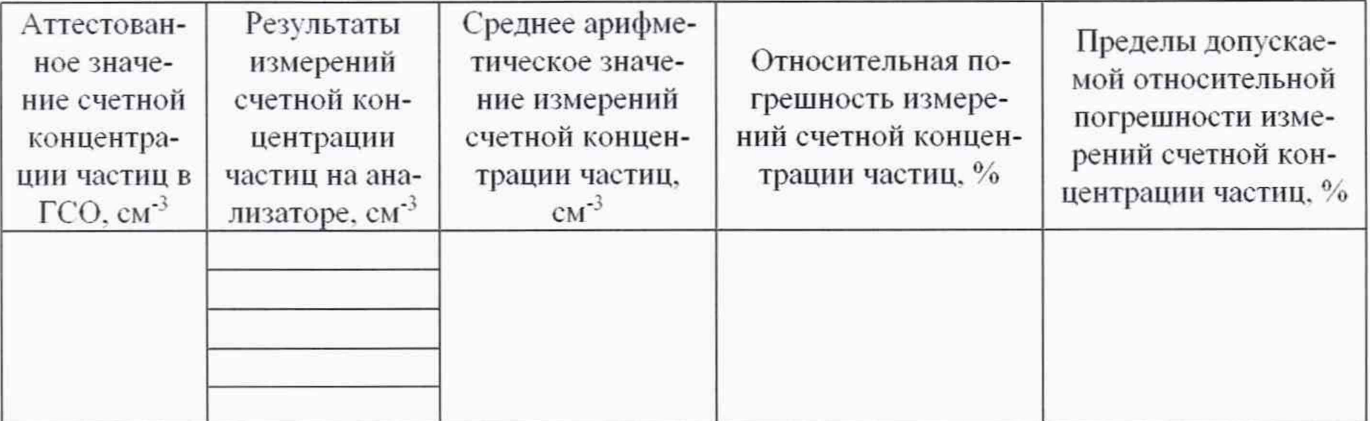

Таблица А.2 - Результаты проверки диапазона измерений счетной концентрации частиц

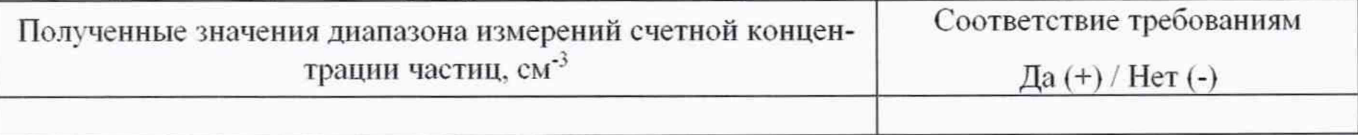

Результат проведения поверки:

Поверитель

 $(\Phi$ <sub>M</sub>.O.)

Выдано свидетельство о поверке (извещение о непригодности)

or « $\_\_\_\$   $\_\_$  20  $\_\_$  r., No

подпись

Организация, проводившая поверку последник по последник по последник по последник по последник по последник по